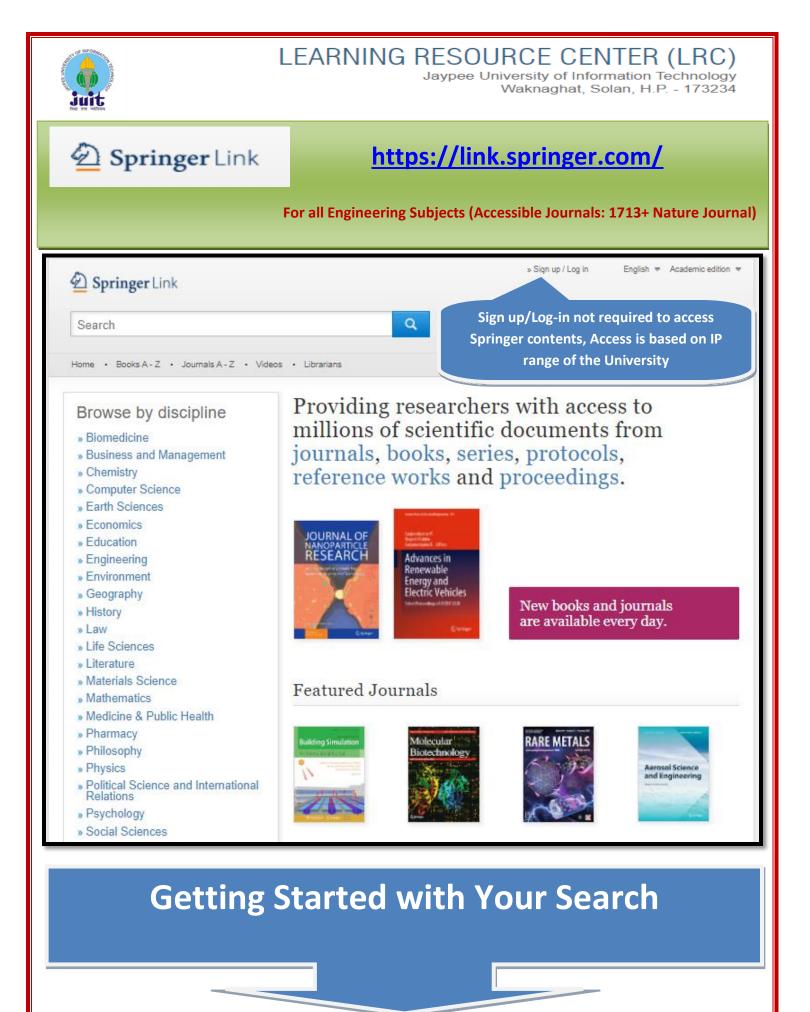

| Start your search here:                                                                                                    |                                     |                                                                     |
|----------------------------------------------------------------------------------------------------|-------------------------------------|---------------------------------------------------------------------|
| Most users access Springer content through the<br>search functionality. The search box is visible<br>on every page. Just type any keyword/phrase<br>here & hit enter |                                     | Advance search options<br>&<br>Search Help<br>are available as well |
| Springer Link<br>blockchain<br>Home • Books A - Z • Journals A - Z • Videos • Librarians                                                                             | *<br>Advanced Search<br>Search Help | Sign up / Log in English ▼ Academic edition ▼                       |

## Search Result:

- The page shows you Thousands of results on single term "block chain" which may or may not be relevant to meet your purpose. In such case you further need to refine your results.
- Search results are listed below, covering all content within SpringerLink by default.

| ow to refine results?      |         | s?                                                                             | To see only the results you have access to, un-check the box. |  |
|----------------------------|---------|--------------------------------------------------------------------------------|---------------------------------------------------------------|--|
|                            |         |                                                                                | To hide preview only contents                                 |  |
| Include Preview-Or content | ıly 🔽   | 16,651 Result(s) for                                                           | 'blockchain'                                                  |  |
| Refine Your Search         |         |                                                                                |                                                               |  |
| Content Type               |         | Book                                                                           |                                                               |  |
| Chapter                    | 11,533  | Blockchain                                                                     |                                                               |  |
| Conference Paper           | 5,929   | Hype or Innovation<br>Tatiana Gayvoronskaya, Prof. Dr. Christoph Meinel (2021) |                                                               |  |
| Article                    | 3,288   |                                                                                |                                                               |  |
| Book                       | 1,486   |                                                                                |                                                               |  |
| Conference Proceedings     | 491     |                                                                                | Leve.                                                         |  |
| Reference Work Entry       | 322     | Reference Work Entry                                                           | At a glance                                                   |  |
| Video Segment              | 19      | Blockchain                                                                     |                                                               |  |
| Reference Work             | 15      | Encyclopedia of Creativity, Invention, Innovation and Entrepreneurship (2020)  |                                                               |  |
| Video                      | 2       | Encyclopedia of creativity                                                     | , monton, moved of and Entroproficationp (2020)               |  |
| Book Series                | 1       | Reference Work Entry                                                           | At a glance                                                   |  |
| Discipline                 | see all | Blockchain                                                                     |                                                               |  |

 By un-checking the box the number of results limited to 3,194 as shown below

| Include Preview-Only<br>content         |         | 3,194 Result(s) for 'blockchain'                                                                                |  |  |
|-----------------------------------------|---------|----------------------------------------------------------------------------------------------------|--|--|
| Refine Your Search                      |         | Sort By Relevance Newest First Oldest First > Date Published 4 Page 1 of 180 >                                  |  |  |
| Content Type                            |         | Your search also matched 13,458 preview-only results, e.g.                                                      |  |  |
| Article                                 | 2,755   | Blockchain                                                                                                    |  |  |
| Chapter                                 | 399     | » Include preview-only content                                                                                  |  |  |
| Conference Paper                        | 177     | Article                                                                                                    |  |  |
| Book                                    | 35      | Blockchain                                                                                                    |  |  |
| Reference Work Entry                    | 5       | Andreas Meier in HMD Praxis der Wirtschaftsinformatik (2018)                                                    |  |  |
| Conference Proceedings                  | 4       | » Download PDF (91 KB) » View Article                                                                           |  |  |
| Discipline                              | see all | Article                                                                                                    |  |  |
| Computer Science                        | 1,157   | Blockchain                                                                                                    |  |  |
| Engineering                             | 793     | Michael Nofer, Peter Gomber, Oliver Hinz in Business & Information Systems Engineering (2017)                   |  |  |
| Business and Management                 | 496     | » Download PDF (360 KB) » View Article                                                                          |  |  |
| Economics                               | 151     |                                                                                                    |  |  |
| Medicine & Public Health                | 85      | Book                                                                                                    |  |  |
| Subdiscipline                           | see all | Blockchain and Crypto Currency Building a High Quality Marketplace for Crypto Data Blockchain                   |  |  |
| Computer Communication<br>Networks      | 755     | Prof. Makoto Yano, Chris Dai in <i>Economics, Law, and Institutions in Asia Pacific (2020)</i>                  |  |  |
| Communications Engineering,<br>Networks | 525     | Learner 1 and 1 and 1 and 1 and 1 and 1 and 1 and 1 and 1 and 1 and 1 and 1 and 1 and 1 and 1 and 1 and 1 and 1 |  |  |

You can further refine your result by selecting FACETS such as; content types, discipline/sub discipline-wise and language

| Content Type                            |         |                                                         |                                                                                                    |  |
|-----------------------------------------|---------|---------------------------------------------------------|----------------------------------------------------------------------------------------------------|--|
| Article                                 | 2,755   | 🔋 Include Preview-Only                                  | 193 Result(s) for 'blockchain' within English S Computer Science S Artificial Intelligence                                                                                                    |  |
| Chapter                                 | 399     | content                                                 |                                                                                                    |  |
| Conference Paper                        | 177     | Refine Your Search                                      | Sort By Relevance Newest First Oldest First > Date Published < Page 1 of 10 >                                                                                                    |  |
| Book                                    | 35      | Content Type                                            |                                                                                                    |  |
| Reference Work Entry                    | 0       | Article 🛞                                               | Your search also matched 26 preview-only results, e.g.                                                                                                    |  |
| Conference Proceedings                  | 4       | Discipline                                              | Blockchain technology in IoT systems: current trends, methodology, problems,<br>applications, and future directions                                                                                                    |  |
| Discipline                              | see all | Computer Science                                        | » Include preview-only content                                                                                                    |  |
| Computer Science                        | 1,157   | Subdiscipline see all                                   | Article                                                                                                    |  |
| Engineering                             | 700     | Artificial Intelligence                                 | Blockchain for healthcare data management: opportunities, challenges, and future recommendations                                                                                                    |  |
| Business and Management                 | 496     | Computer Science, general 69                            |                                                                                                    |  |
| Economics                               | 151     | Information Systems<br>Applications (incl. Internet) 49 | Today's healthcare data management systems are facing key challenges in terms of data transparency,<br>traceability, immutability, audit, data provenance, flexible access, trust, privacy, and security. Also, a large |  |
| Medicine & Public Health                | 85      | Software Engineering 49                                 | Ibrar Yaqoob, Khaled Salah, Raja Jayaraman in Neural Computing and Applications (2021)                                                                                                    |  |
| Subdiscipline                           | see all | Image Processing and<br>Computer Vision 47              | » Download PDF (848 KB) » View Article                                                                                                    |  |
| Computer Communication                  |         | Language                                                | Article Open Ac                                                                                                    |  |
| Networks                                | 755     | English 🛞                                               | Blockchain technology for electoral process in Africa: a short review                                                                                                    |  |
| Communications Engineering,<br>Networks | 525     |                                                         | The electoral process has suffered from deep political instability following the post-colonial independence of<br>most African nations. Moreover, the electoral process in many countries is characterized by massive r |  |
| Artificial Intelligence                 | 433     |                                                         | Mahtab Alam, Mukhtar Opeyemi Yusuf in International Journal of Information Techn (2020)                                                                                                    |  |
| IT in Business                          | 400     |                                                         | » Download PDF (675 KB) » View Article                                                                                                    |  |

• Further You Can SORT BY order like (Relevant, Newest First, Oldest First & Date Published):

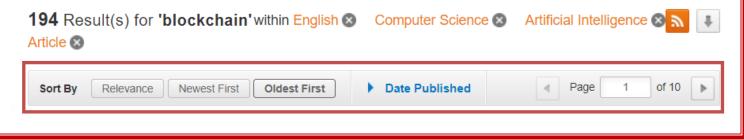

• After refining/sorting your results just click on Download PDF link.

#### Article

# Correction to: Blockchain-based business process management (BPM) framework for service composition in industry 4.0

Unfortunately, the corresponding author name is misspelled as Wattana Viryasitavat in the original article. The correct name is Wattana Viriyasitavat.

Wattana Viriyasitavat, Li Da Xu, Zhuming Bi... in Journal of Intelligent Manufacturing (2020)

» Download PDF (311 KB) » View Article

|                                                                                           | CrossMar)                                                                                                    |
|-------------------------------------------------------------------------------------------|----------------------------------------------------------------------------------------------------|
| Blockchain-based busi                                                                     | ness process management (BPM) framework for                                                                                                    |
| service composition in                                                                    | industry 4.0                                                                                                    |
| Wattana Viriyasitavat <sup>1</sup> @ - Li Da )                                            | Xu <sup>2</sup> · Zhuming Bi <sup>3</sup> · Assadaporn Sapsomboon <sup>1</sup>                                                                                                    |
| Received: 7 March 2018 / Accepted: 7 May 20<br>© Springer Science+Business Media, LLC, pa | 018 / Published online: 14 May 2018<br>rt of Springer Nature 2018, Corrected publication October/2018                                                                                             |
| Abstract                                                                                  |                                                                                                    |
|                                                                                           | M) aims to optimize business processes to achieve better system performance such as d better services. BPM systems in Industry 4.0 are required to digitize and automate                          |
| business process workflows and supp                                                       | port the transparent interoperations of service vendors. The critical bottleneck to advance                                                                                                    |
|                                                                                           | fication, and transformation of trustworthiness and digitized assets. Most of BPM systems<br>third parties to deal with trustworthiness. In this paper, an automated BPM solution is              |
| investigated to select and compose                                                        | services in open business environment, Blockchain technology (BCT) is explored and                                                                                                    |
|                                                                                           | rustiness of businesses and partners, and a BPM framework is developed to illustrate how<br>ompt, reliable, and cost-effective evaluation and transferring of Quality of Services in the<br>ment. |
| Keywords Industry 4.0 · Business p                                                        | process management (BPM) · Block-chain technology (BCT) · Internet of things (IoT)                                                                                                    |
| Trustworthiness · Service selection a                                                     | and composition · Smart contracts · Quality of Services (QoS)                                                                                                    |
| Introduction                                                                              | cesses (Scok and Nof 2018; Mollahoseini Ardakani et al                                                                                                    |
|                                                                                           |                                                                                                    |

Open Access

#### Article

## Preparing construction supply chains for blockchain technology: An investigation of its potential and future directions

Blockchain, a peer-to-peer, controlled, distributed ... as the main culprits for this. As blockchain technology makes its presence felt strongly in ... investigates the preparation of construction supply chains f... Algan Tezel, Eleni Papadonikolaki, Ibrahim Yitmen... in *Frontiers of Engineering Management (2020)* 

» Download PDF (2820 KB)

• Yellow Closed Lock sign on top left of an article means no authorized access to download article, you can only view its Contents.

Article

### Blockchain in IoT: Current Trends, Challenges, and Future Roadmap

The Internet of Things (IoT) is one of the most promising technologies in the era of information technology. IoT enables ubiquitous data collections and network communications to bring significant and indispensab... Pinchen Cui, Ujjwal Guin, Anthony Skjellum... in *Journal of Hardware and Systems Security (2019)*  • You can narrow your results by using the advanced search feature, which allows you to search for a DOI, Author or an exact phrase. It also allows you to refine your search even further by only returning results from a specific publication or date range.

| Find Resour                           | rces              |                                                                  |
|---------------------------------------|-------------------|------------------------------------------------------------------|
| with all of the word                  | ls                |                                                                  |
| blockchain                            |                   |                                                                  |
| with the exact phr                    | ase               |                                                                  |
| with at least one o                   | f the words       |                                                                  |
| without the words                     |                   |                                                                  |
| where the title con                   | tains             |                                                                  |
| DIOCKCNAIN<br>e.g. "Cassini at Saturn | " or Saturn       |                                                                  |
| where the author                      | editor is         |                                                                  |
|                                       |                   |                                                                  |
| e.g. "H.G.Kennedy" or                 | Elvis Morrison    |                                                                  |
| Show documents p                      | oublished         |                                                                  |
| St                                    | 2015 and 2021     | To see only the results you have<br>access to, un-check the box. |
| between 🗸                             |                   |                                                                  |
| between 🗸                             | view-Only content |                                                                  |

Need more help please contact us at following email/contact numbers: <u>lrc.services@mail.juit.ac.in</u>, <u>suresh.kumar@juit.ac.in</u> /Ph: +91-1792-239 286 (Ext 286) or you may visit the library.